#### **Perminov Fedor**

#### Open Source Programování 20. 3. 2014

# **O projektu**

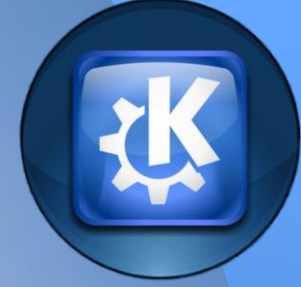

● Součástí KDE ● Univerzální prohlížeč dokumentů (PDF, Postscript, DjVu, XPS, ePub, atd.) • Okular lze spustit na různých platformách, na Linuxu, Windows, Mac OS X, \* BSD, atd. ● Domovská stránka projektu okular.kde.org/

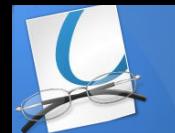

# **O projektu**

● zacali 4/4/2007  $\bullet$  C++, Qt a KDE ● GNU GPL

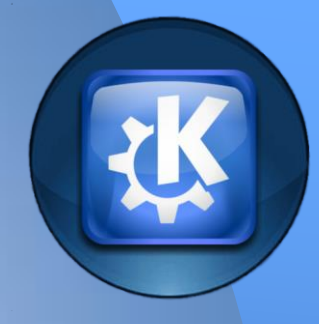

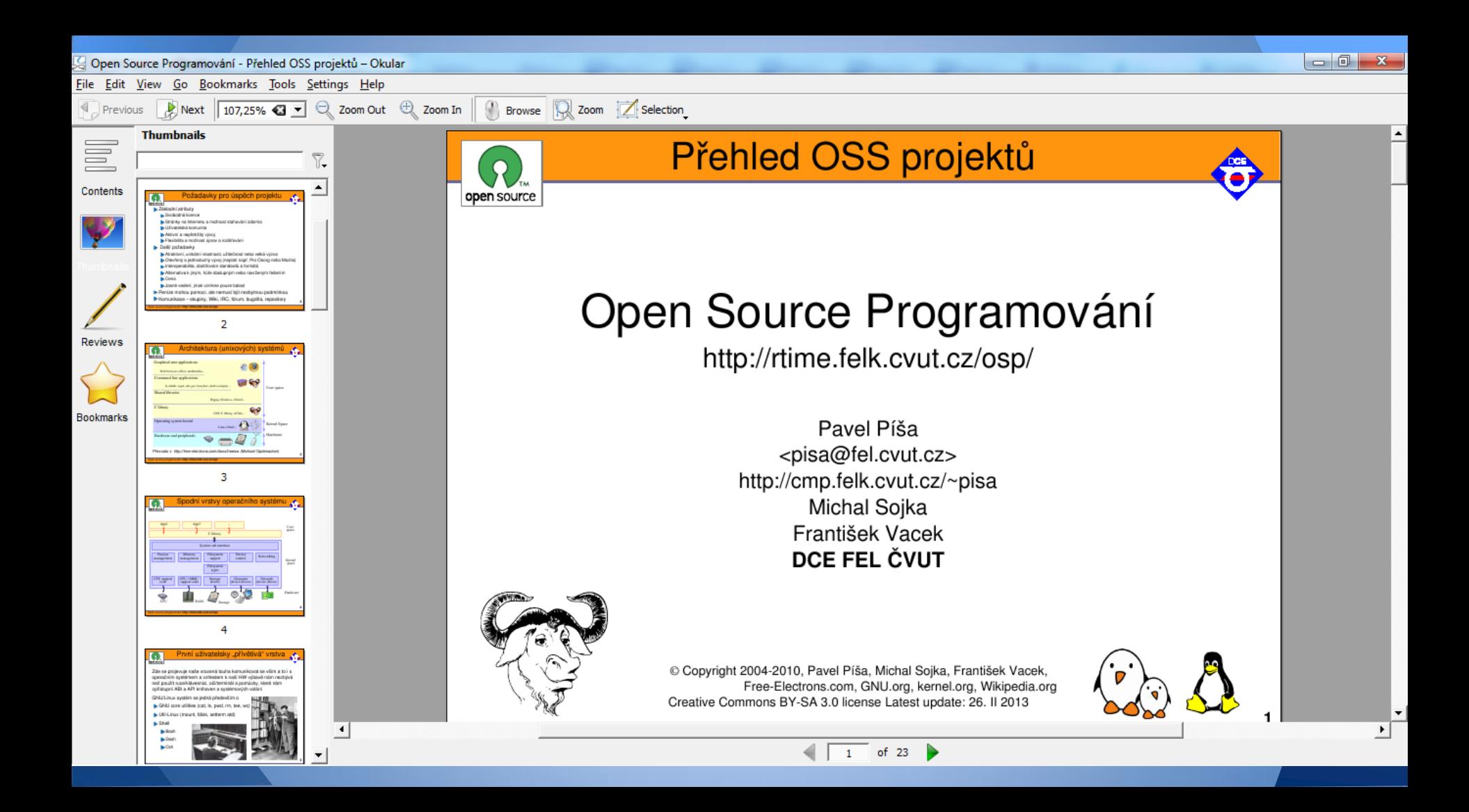

## Organizace projektu

- 5 vývojářů
- Albert Astals Cid (současný maintainer) ● vydávání verzí
- poslední stabilní realease 12.12.2013 Okular 0,18
- komunikace: IRC, mailing list správa chyb : KDE bug tracker

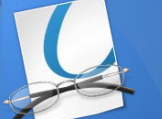

# **Moje práce**

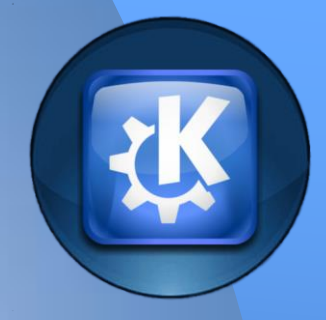

● Vyřešit bug 330518 • 330518 - Add configure icone to the annotation toolbar

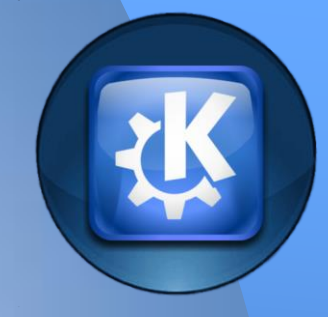

### Děkuji za pozornost